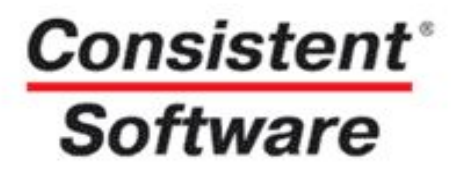

# **Project Smeta CS**

#### **Автоматизированный расчет стоимости разработки проектно-сметной документации**

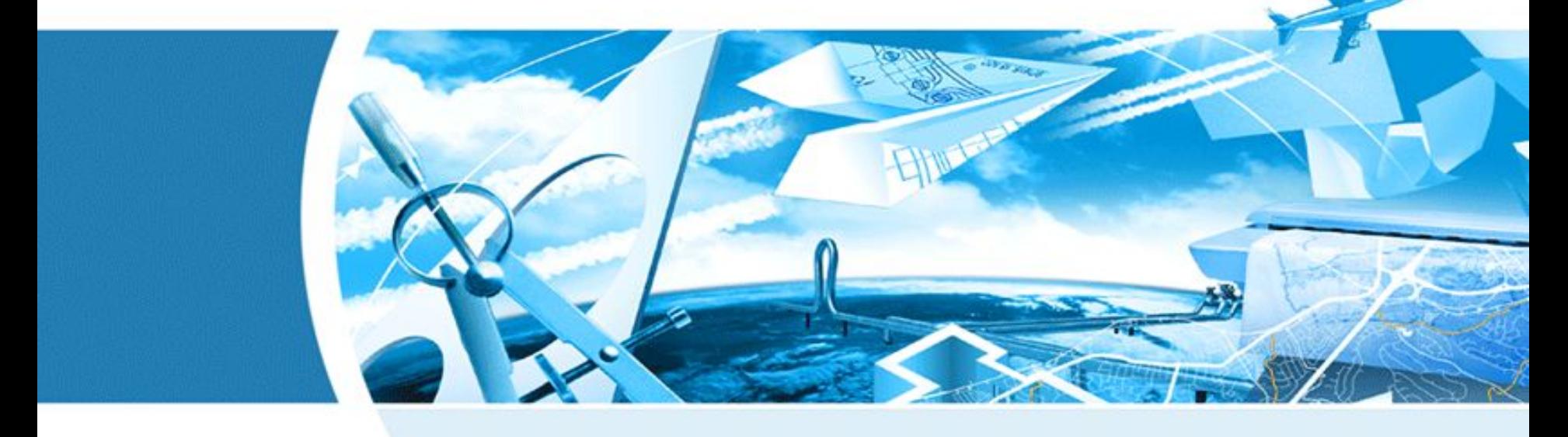

**Consistent Software Distribution**

**Автоматизированный расчет стоимости разработки проектно-сметной документации**

#### **НАЗНАЧЕНИЕ ПРОГРАММЫ**

- Определение стоимости разработки проектно-сметной документации:
	- на новое строительство
	- на реконструкцию зданий и сооружений
	- техническое перевооружение действующих предприятий
- Определение стоимости обмерных и обследовательских работ
- Определение стоимости изыскательских работ

**Автоматизированный расчет стоимости разработки проектно-сметной документации**

#### **ОТРАСЛИ ПРИМЕНЕНИЯ**

- Электроэнергетика
- Нефтедобывающая, нефтеперерабатывающая и газовая промышленность
- Машиностроение и приборостроение
- Металлургия и станкостроительная промышленность
- Лесная и деревообрабатывающая промышленность
- Жилищно-гражданское строительство
- Транспорт, связь и др.

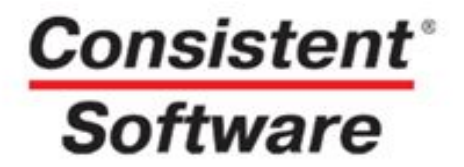

# **Часть I**

## **Характеристика программы**

**Состав программы Состав нормативной базы Сертификат соответствия Методы расчета**

### **Состав программы**

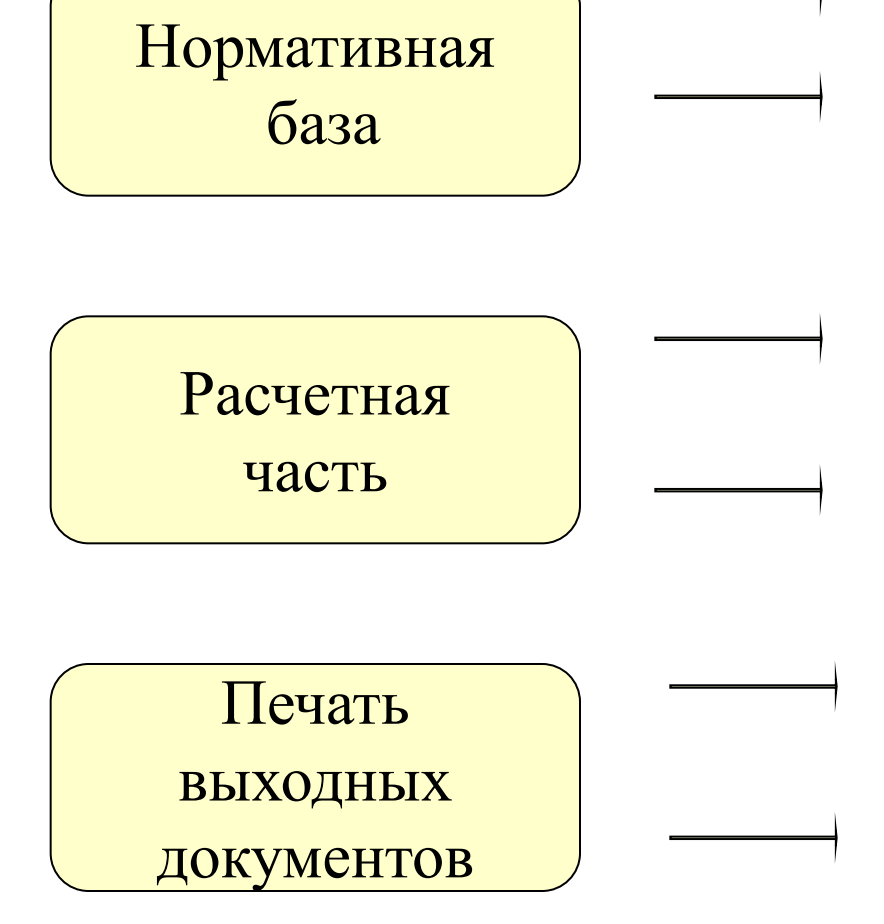

### **ОАО ЦЕНТРИНВЕСТпроект**

**ФГУП ПНИИИС**

#### **Методическое пособие** по

определению стоимости инженерных изысканий для строительства

**Общие указания** по применению СБЦ на проектные работы для строительства

#### **МДС 81-35.2004**

#### **Методическое пособие** по

определению стоимости инженерных изысканий для строительства

# **Consistent<sup>®</sup>**<br>Software

## **Сертификат соответствия**

РОССТРОЙ Федеральное государственное унитарное предприятие Центр научнометодического обеспечения инженерного сопровождения инвестиций в строительств Регистрационная карта на СБЦ-01, СБЦ-95 Регистрационный номер *ЦЦП - 30-04-06-CS* Пользователь Продавец Справочники СБЦ-01, СБЦ-95 Федеральное государственное унитарное предприятие Центр научно-методического обеспечения инженерного сопровождения инвестиций в строительстве (в дальнейшем именуемый ФГУП "ЦЕНТРИНВЕСТироект"), головная организация в области ценообразования в проектировании, обладает авторскими правами на справочники базовых цен на проектные работы для строительства (именуемые далее СБЦ-01, СБЦ-95) в электронном формате Электронный формат СБЦ-01, СБЦ-95 означает предоставление справочников в составе программного продукта организации-разработчика программ, имеющей Договор с ФГУП "ЦЕНТРИНВЕСТпроект" на право использования базы СБЦ-01, СБЦ-95 в составе <u>используемого программного пролукта.</u> Настоящая Регистрационная карта подтверждает законность использования справочников СБП-01. СБП-95 и гарантирует качество информации Регистрационная карта дает право на консультационные услуги по вопросам использования справочников поминимальному тарифу. Пользователю запрещается включение в иные базы данных и программные продукты любых информационных ресурсов, содержащихся в СБЦ-01, СБЦ-95, а также распространение их в виде файлов на магнитных, оптических и иных носителях или передача по каналам связи без предварительного согласования с ФГУП "ЦЕНТРИНВЕСТпроект". Электронный формат СБИ-01, СБИ-95 в составе программного пролукта не может быть использован вместо Официальных документов, издаваемых в установленном порядке. ФГУП "ЦЕНТРИНВЕСТпроект" не гарантирует корректную работу базы СБЦ-01, СБЦ-95 с программным продуктом организации-разработчика программ, не заключившим Договор с ФГУП "ЦЕНТРИНВЕСТ проект". ФГУП "ЦЕНТРИНВЕСТпроект" не несет ответственности за какой-либо ущерб, связанный с использованием базы СБЦ-01, СБЦ-95 на других условиях. Директор ФГУП "ЦЕНТРИНВЕСТпроект" **MIT** 

### Регистрационная карта к нормативной базе

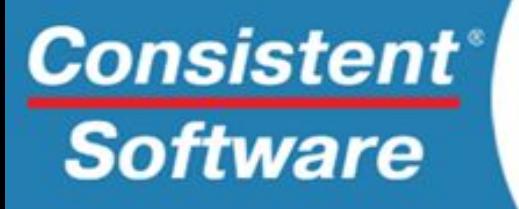

## **Состав нормативной базы**

- Сборники цен на проектные работы для строительства издания 1987-90 гг., 1995-99 гг., 2003-2007 гг.
- Справочники базовых цен на предпроектные и проектные работы для строительства и для объектов капитального ремонта в городе Москве
- СБЦ на разработку технической документации для капитального ремонта строительных конструкций, зданий и сооружений
- СБЦ на обмерные работы и обследование зданий и сооружений
- Справочники базовых цен на изыскательские работы для строительства

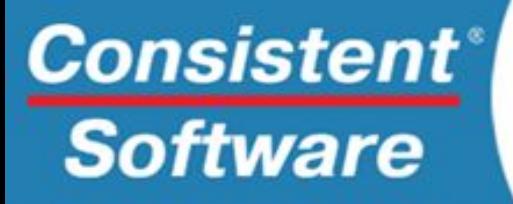

## **Методы расчета**

#### **На основе натуральных показателей**

Для расценок, в применимости которых указано «до» или «свыше» реализован механизм применения экстраполяции по формулам: (а+6(0,4\*Xmin+0.6\*Хзад.)) (а+6(0,4\*Xmin+0,6\*Xmin/2)) – на малые объемы

**По себестоимости работ, на основании:**

- **зарплаты основных исполнителей**
- **время занятости исполнителей**
- **количество исполнителей**

**От общей стоимости строительства**

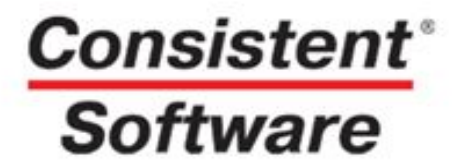

# **Часть II**

### **Этапы работы**

**Создание нового проекта Добавление сметы Поиск по нормативной базе Введение основного показателя Поправочные коэффициенты**

## **Создание нового проекта**

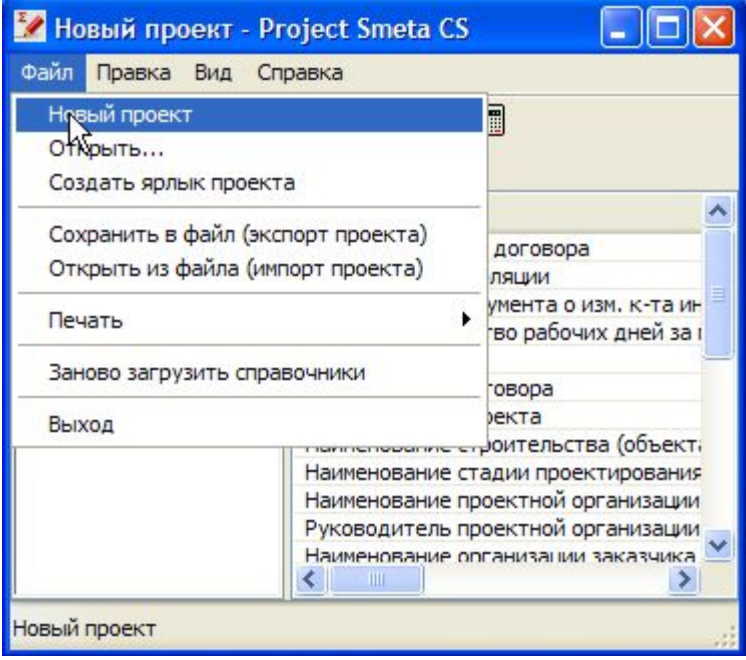

#### **Создать Новый Проект**

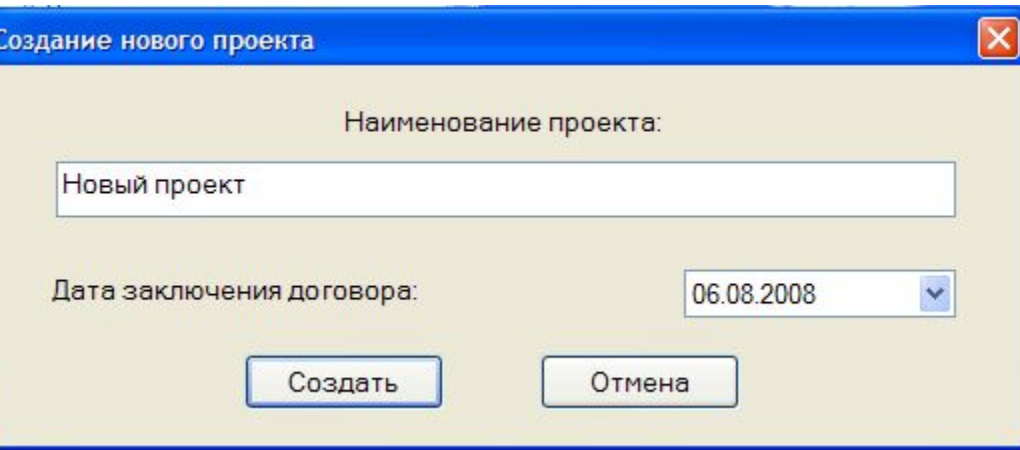

## **Создание новой сметы**

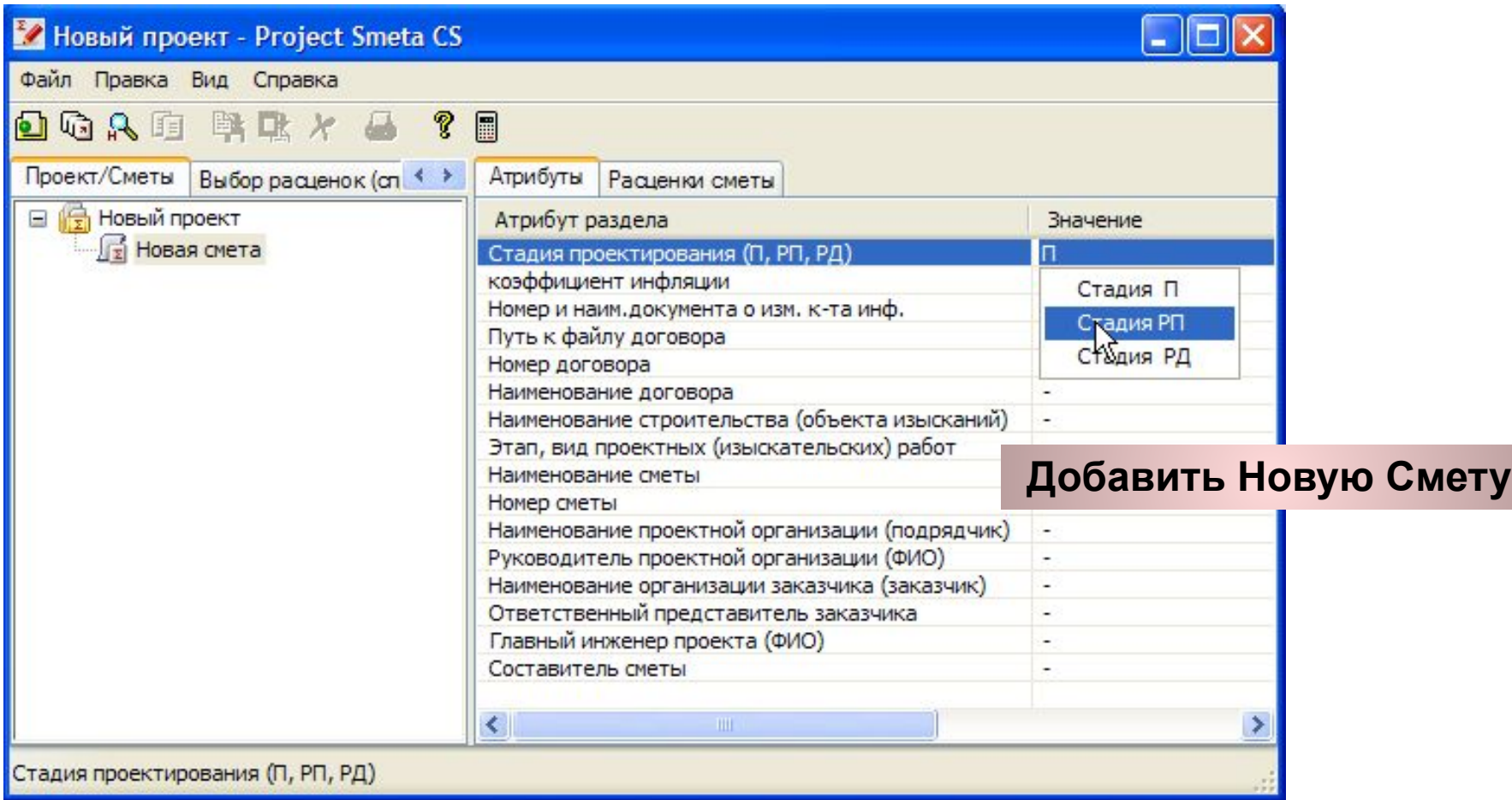

## **Контекстный поиск**

![](_page_11_Picture_15.jpeg)

#### **Поиск по Нормативной базе**

### **Введение основного показателя**

![](_page_12_Picture_14.jpeg)

## **Характеристики**

![](_page_13_Figure_2.jpeg)

## **Поправочные коэффициенты**

![](_page_14_Picture_26.jpeg)

#### **Применить**

![](_page_14_Figure_4.jpeg)

## **Разделы относительной стоимости**

![](_page_15_Picture_36.jpeg)

deupi **- Бороцент азделов ражение стоимости раздела в денеж ном эквиваленте**

## **Дополнительные показатели**

![](_page_16_Picture_14.jpeg)

![](_page_17_Picture_0.jpeg)

# **Часть III**

## **Печать документов**

**Печать документов Виды выходной документации**

# **Consistent**®

## **Печать сметы**

![](_page_18_Picture_11.jpeg)

### **Печать сметы**

![](_page_19_Figure_2.jpeg)

# Consistent®

## **Выходные документы**

Приложение к договору №

Форма 2п

![](_page_20_Picture_27.jpeg)

CMETA № CM № 3

#### Смета на проектные работы

# Consistent®

## **Выходные документы**

Припожение к договору Ne

 $Phi$ орма $2\pi$ 

![](_page_21_Picture_47.jpeg)

**CMETA** 

#### Смета на изыскательские работы

Всего по смете:

Деректор по проектированию Главный инженер проектов Начальник сметного отдела

рублей 100 кол. Иванов И.И. Петров П.П. KOMEODE A.C.

# **Consistent<sup>®</sup>**<br>Software

### **Выходные документы**

Приложение к

**Popma Inc** 

#### **CMETA**

на проектные и изыскательские работы

Наниенование строительства и стадии проектирования

Наименование проектной организации генерального проектировщика

Нанименование организации заказчика

Реконструкция землянного полотна таби онимпиконструкционы. Рабочий проект. 1031 км ПК 9 - 1032 км ПК 1, Арданин - Реснио, Горьковская меленая OOO"Ilpoe:r"

000"Заказ чик"

![](_page_22_Picture_106.jpeg)

Сводная смета (общая стоимость проектных и изыскательских работ)

Итого:

Один миллион семнадцать ты сяч сто восемьдесят семь рублей 79 **KOLL** 

Руководитель проектной организации

Главный инженер проекта

Место гечати

Итого по смете:

Петров П.П.

Иванов И.И.

20 r.

Согласована:

Ответственный представитель заказчика

Место гечати

Cemax C.C.

20 r.

**Автоматизированный расчет стоимости разработки проектно-сметной документации**

### **СИСТЕМНЫЕ ТРЕБОВАНИЯ**

- Персональный компьютер с процессором Intel Pentium 900 MHz+
- Оперативная память: рекомендуется 512 Mb и более
- 100 Mb на жестком диске для установки программы
- Устройство для чтения CD-ROM
- Операционная система Microsoft Windows 2000, XP
- Для формирования отчетной документации Microsoft Office Excel 2003

![](_page_24_Picture_0.jpeg)

![](_page_24_Picture_1.jpeg)

### **(347) 298-10-19**